# <span id="page-0-0"></span>**My VARIABLE state of mind**

<span id="page-0-1"></span>ALJ002 (V1.1) June 8, 2009

ABSTRACT • Since 1987 and my first exposure to VHDL, I have seen the humble VARIABLE relegated to the backwaters for use only as combinatorial logic. Verilog coders seem constrained to do the same. This article presents a convention for using blocking assignments effectively with locally declared REG objects in Verilog and variables in VHDL. It specifically addresses the case for inferring flip-flops and why it also eliminates the possibility of execution order dependent code.

KEYWORDS • VHDL, Verilog, variable, reg, memory, flip-flop, latch, always block, blocking assignment, nonblocking assignment, memory inference, logic synthesis, synchronous logic, finite state machine

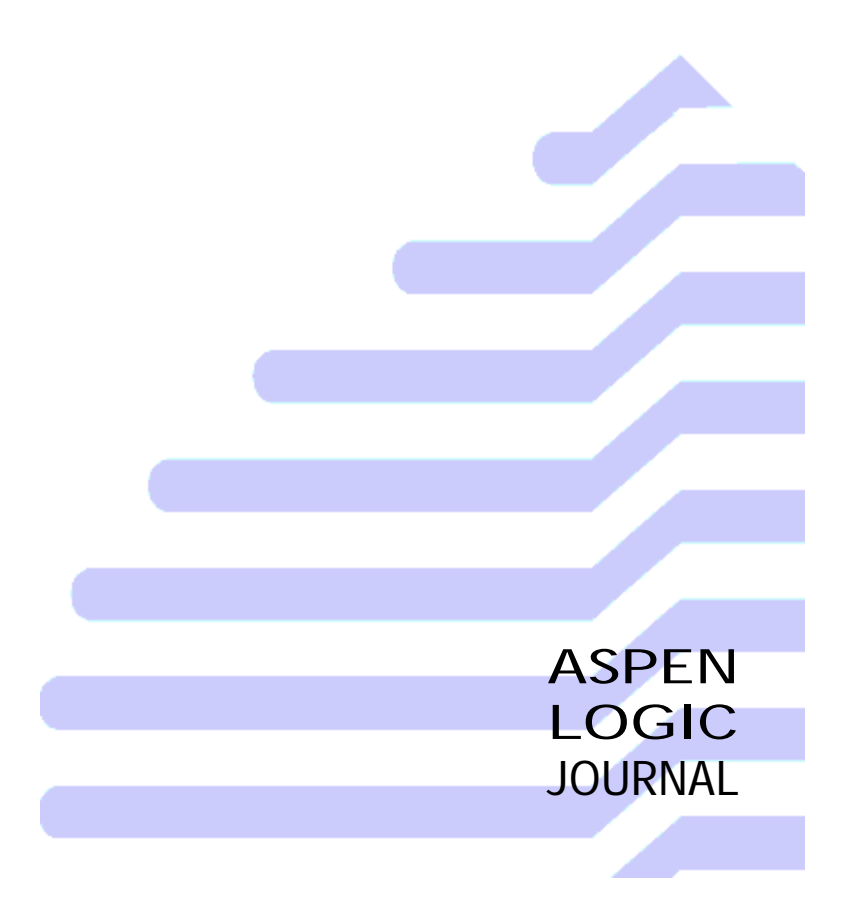

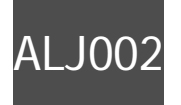

# [ALJ002](#page-0-1) [My VARIABLE state of mind](#page-0-0)

(VHDL) VARIABLES and (Verilog) REGS, or to be more specific, locally declared objects with blocking assignment semantics (hereafter called VARIABLES -- all caps) do not get the credit they deserve. Engineers have been told that VARIABLES should only find use as combinatorial logic. Yet, I believe your HDL (Verilog or VHDL) descriptions will benefit in several ways when they are employed. For example:

- 1. Both PROCESS and ALWAYS blocks permit local declarations within the new scope each provides. This new scope provides an opportunity to bring those declarations close to where the action is thus improving describability and readability.
- 2. Because of scoping, local Verilog REG declarations eliminate the possibility of simulation failures due to order of execution dependent blocking assignments.
- 3. VARIABLES have a lower simulation memory and execution time overhead. That is based on the idea that only one value needs to be stored and no overhead is needed for determining PROCESS sensitivity list changes or for keeping track of past values or future driver events.
- 4. For synchronous logic, VARIABLES permit inference of flip-flops safely and easily in addition to the common role of describing combinatorial logic.
- 5. The describer gets easy cut-paste of common blocks with no requirement to come up w/ clever names for replicated signals.

Expressing these ideas in one article with Verilog and VHDL examples has proven quite challenging. You may not find the conclusions earth shattering but I hope you will find a nugget or two of gold that will make your next HDL description more valuable.

The article progresses from a discussion of blocking assignments (necessary to put VHDL and Verilog on the same page) to an example of a register structures containing feedback (to show register inference from VARIABLES works everywhere), followed by a state machine.

### **Blocking Assignments**

Many authors and HDL style guide developers seem stuck on nonblocking assignments. I like a little more flexibility when describing hardware, and if you are game, then perhaps I can add a little bit to your HDL toolbox as well. To get there, in keeping with my mission to make this a joint VHDL+Verilog exercise, I need to melt the terminology used by both languages together -- this isn't easy and will probably upset people from both camps!

Verilog uses the terms "blocking" and "nonblocking" for the semantics of assignment to the REG object type using the "=" and "<=" operators respectively. VHDL makes the same distinction by object declaration type: "VARIABLE" and "SIGNAL" respectively with operators ":=" and  $\leq$  =  $\frac{1}{1}$ 

Recall (or learn as the case may be) that a *blocking* assignment is one where the right hand side ("RHS") expression is evaluated and the assignment to the left hand side ("LHS") target occurs without the evaluation of any intervening statements. In a *nonblocking* assignment the RHS expression gets computed but is stored for later assignment to the LHS at a point in the future determined by the implementation of the *simulator* kernel (typically at the conclusion of a time step). Nonblocking assignments represent the built-in means to express concurrency and distinguish Verilog and VHDL from languages like C.

Now, for the rest of this article, to keeps things easy and somewhat equivalent, when I mention "blocking assignment" I will assume it is always one to a *locally declared* ALWAYS block REG or PROCESS statement VARIABLE.<sup>1</sup> A nonblocking assignment will refer to an assignment using the "<=" operator to a REG declared at the top of a module or a SIGNAL declared at the top of an ARCHITECTURE. The two examples below illustrate what I mean for both Verilog and VHDL.

The Verilog example of [Figure 1](#page-1-0) shows a blocking assignment to a local REG for comparison to the same operation in VHDL. Note that to declare al pha locally Verilog requires the label ('test' in this case) on the **begin..end** procedural block. Now, since alpha is local to the **always** block it isn't (easily) possible for another procedural block to use a blocking assignment to it. That eliminates the possibility of creating an ordering problem that could cause a simulation mismatch.

**module** local\_var(clk, ctr); **input** clk; **output** [7:0] ctr; **reg** ctr; **always @**(**posedge** clk) **begin**: **reg** [7:0] alpha;  $alpha = alpha + 1$ ;  $ctr < = alpha;$  **end endmodule**

*Figure 1* **Verilog blocking assignment to locally scoped REG**

<span id="page-1-0"></span>

| <b>LIBRARY</b> ieee:                                                                                |
|----------------------------------------------------------------------------------------------------|
| USE ieee.std_logic_1164.all;                                                                        |
| USE ieee.numeric std.all:                                                                           |
| <b>ENTITY</b> local var IS<br><b>PORT</b> (clk: IN std_logic;<br>$ctr : OUT$ unsigned(7 downto 0)); |
| <b>END ENTITY local_var:</b>                                                                        |
| <b>ARCHITECTURE</b> syn OF local_var IS<br><b>BEGIN</b>                                             |
| <b>PROCESS (clk)</b>                                                                                |
| <b>VARIABLE</b> a : unsigned(7 <b>DOWNTO</b> 0);                                                    |
| <b>BEGIN</b>                                                                                        |
| <b>IF</b> rising_edge(clk) THEN                                                                     |
| $a := a + 1$ ;                                                                                      |
| $ctr < = a$ :                                                                                       |
| END IF                                                                                              |
| <b>END PROCESS;</b>                                                                                 |
| <b>END ARCHITECTURE syn:</b>                                                                        |
|                                                                                                    |

*Figure 2* **VHDL blocking assignment locally scoped VARIABLE**

Now, what if I want three counters? Cut and paste three times and change the last nonblocking signal assignment. Voila! Writing a hardware description with a local REG and a blocking assignment gives you conveniently reproducible chunks of code.

### **Mind your D's and Q's**

#### *Feedback*

Let's stretch the example a little bit more. Figure 3 illustrates a three bit ring counter. It allows each bit to be synchronously set with an initial hi/lo followed by the opposite state for the other trailing bits. The VHDL coding for the ring counter description appears in [Figure 4](#page-2-0).

You might ask, "What is with all the \_d and \_q suffixes?" Well, what you call *extra* I call *extra handy*. Without using the temporary VARIABLE ff1\_d how would you arrange the code to handle the feedback? You can't. No matter what order you put the blocking assignments (labeled ba1, ba2 and ba3) one of the terms ends up being combinatorial and does not infer a flip-flop.

The ff1\_d := ff3\_q assignment represents the degenerate case of a "wire" being a "combinatorial" logic feedback path and it solves the feedback problem neatly. It has the added descriptive bonus that *most* readers will naturally grock the \_d suffix as meaning *combinatorial* and the \_q as meaning *flip-flop*.

<sup>1.</sup> I'm not sure if this footnote will do it but I don't want to get a bunch of hate mail from Verilog coders who don't like this style. This isn't a Verilog versus VHDL religion article so If you have a better approach then feel free to write your *own* articles. Don't grind your axe on me!

# [ALJ002](#page-0-1) [My VARIABLE state of mind](#page-0-0)

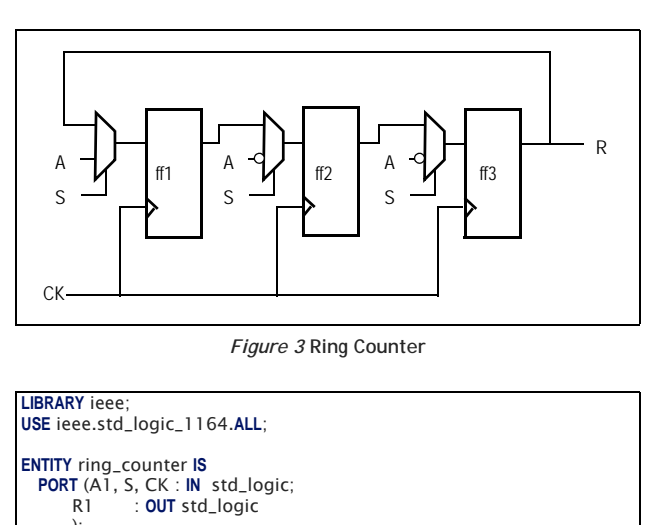

# ); **END ENTITY** ring\_counter;

**ARCHITECTURE** syn1 **OF** ring\_counter **IS BEGIN** -- State machine Style ring1: **PROCESS** (CK) **VARIABLE** ff1\_d, ff1\_q : std\_logic; **VARIABLE** ff2\_d, ff2\_q : std\_logic; **VARIABLE** ff3\_d, ff3\_q : std\_logic; **BEGIN IF** rising\_edge(CK) **THEN** - Combinatorial logic -- DEFAULT assignment **IF** (S = '1') **THEN** ff1\_d := A1; **END IF**;

#### -- DEFAULT assignment **IF**  $I = \text{fft}_{1} = q$ ;<br>**IF** (S = '1') **THEN**  ff2\_d := **NOT** A1; **END IF**; -- DEFAULT assignment **IF**  $3-d := ff2_q;$ <br>**IF**  $(5 = '1')$  **THEN**  ff3\_d := **NOT** A1; **END IF**; -- Sequential logic  $bal:$  ff  $l_q :=$  ff  $l_q$ ;  $ba2: ff2_q := ff2_d;$ *ba3:* ff3\_q := ff3\_d;<br>**-- Nonblocking assignment to port signal**  $R1 \leq ff3_q;$  **END IF**; **END PROCESS** ring1; **END ARCHITECTURE** syn1;

*Figure 4* **Ringer counter VHDL**

<span id="page-2-0"></span>I have to ask now, why would you want to declare a SIGNAL, or equivalently a global REG, outside the vicinity of the code were it is used merely to handle a simple feedback path? I say you should not, and now hopefully, would not want to. Using a blocking assignment, with a local declaration to keep everything close by, is as natural as the real hardware.

#### *Order independent assignments*

Isn't it nicer to show the left to right flow of [Figure 4](#page-2-0) with top to bottom coding? Using the D's and Q's approach it doesn't matter what order the set of D or set of Q assignments are made in as long as the D's are written *before* the Q's. That shouldn't be surprising because real hardware is *wired* that way. So breaking up the assignments with D's and Q's allows you to handle feedback easily AND allows you to naturally express the hardware dataflow in your description.

#### *Problems in the pipeline*

Lets look at some ways this style does not work. You might be tempted to arrange the code in a pipeline as shown below in Figure 5 with the q following the associated \_d but organized in stages

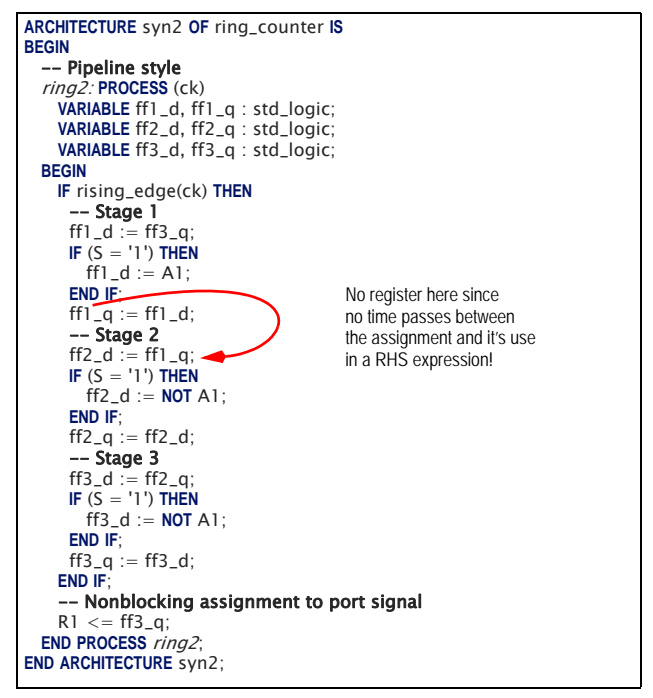

*Figure 5* **Bad pipeline coding**

Unfortunately using \_d and \_q doesn't cause flip flops to get synthesized but it was a nice try. This coding just creates a chain of combinatorial logic. A description infers flip-flops whenever *hardware time* passes between a value assignment to the LHS \_q and use of that value in the RHS of the \_d expressions. Placing all of the \_q assignments at the end of the PROCESS, right before the implicit WAIT statement ensures that hardware time advances between \_q and the \_d expressions.

You might also want to try the style of Figure 6. While it seems like the rising\_edge() tests represent the passage of time they do not. They only test whether the event that caused the sensitivity list to fire represents a rising edge.

Unfortunately, at the time of this writing, at least one major synthesis tool compiles this code to gates with no errors and produces a chain of three flip-flops. But the simulation fails to match the synthesized result.

### **State Machines**

The comments in [Figure 4](#page-2-0) hint at the state machine style which I present below with a design example called "stuffer". The goal is to introduce a sufficiently complicated example to be interesting but not one so complicated that it makes the underlying lesson difficult to appreciate. The design itself has no significant value other than as an example and thus is not tested  $-1$  suspect it works but there are no quarantees.<sup>1</sup> Its main goal is to show the DQ style.

1. It does pass through synthesis.

# [ALJ002](#page-0-1) [My VARIABLE state of mind](#page-0-0)

**LIBRARY** ieee

| ARCHITECTURE syn3 OF ring_counter IS     |
|------------------------------------------|
| <b>BEGIN</b>                             |
| -- Pipeline style                        |
| ring3: <b>PROCESS</b> (ck)               |
| VARIABLE ff1_d, ff1_q: std_logic;        |
| VARIABLE ff2_d, ff2_q: std_logic;        |
| VARIABLE ff3_d, ff3_q: std_logic;        |
| <b>BEGIN</b>                             |
| -- Stage 1                               |
| IF rising_edge(ck) THEN                  |
| ff $1_d := ff3_a$ :                      |
| IF $(S = '1')$ THEN                      |
| $ff1_d := A1$ ;                          |
| END IF:                                  |
| ff1_q := ff1_d;                          |
| $END$ IF:                                |
| -- Stage 2                               |
| IF rising_edge(ck) THEN                  |
| $ff2_d := ff1_a$ :                       |
| IF $(S = '1')$ THEN                      |
| $ff2_d := NOT A1$ ;                      |
| END IF:                                  |
| $ff2_q := ff2_d;$<br>END IF:             |
| $--$ Stage 3                             |
| IF rising_edge(ck) THEN                  |
| $ff3_d := ff2_q;$                        |
| IF $(S = '1')$ THEN                      |
| $ff3_d := NOT A1$ ;                      |
| END IF:                                  |
| $ff3_q := ff3_d;$                        |
| END IF;                                  |
| -- Nonblocking assignment to port signal |
| $R1 \leq F13_q$ :                        |
| END PROCESS ring3;                       |
|                                          |
| <b>END ARCHITECTURE syn3:</b>            |

*Figure 6* **Nice try at a pipeline coding style**

The "stuffer" describes a packet filter with frames (aka packets) following a simple scheme. The frame consists of a contiguous sequence of elements called header, body and footer which always appear in that order. The "stuffer" removes all of the body elements in the incoming stream and replaces them with an ascending sequence of count values in the range 0 to 15. The output frames thus have the original header, new body elements, and original footer (most of the time.)

The output frame consists of the header and footer elements of the incoming frame. However, the incoming body nibbles (everything in between the header and footer) get replaced with a static number of body element data nibbles. The nibble contains an ascending count value.

#### *VHDL FSM*

*STUFFER INTERFACE.* A **PACKAGE** and **ENTITY** define the stuffer's interface. Since a frame consists of a number of elements and each element has two fields it is handy to "package" up this definition in one spot. The subtype declaration ni bbl e acts like a "constant" by giving a name to the integer range used for slicing off the bits of the "nibble" payload.

**STUFFER ARCHITECTURE.** I'll present the architecture in three parts: The asynchronous reset [\(Figure 9](#page-3-0)), the "clocked" portion containing combinatorial logic for the output and next state decoder (Figure 10) and finally the remaining portion [\(Figure 11](#page-4-0)) where the flip-flop get inferred.

First, notice there isn't a single SIGNAL declared in the **ARCHITECTURE** as no nonblocking assignments are utilized for the combinatorial next state logic of the FSM. Everything is done with VARIABLES. [Figure 9](#page-3-0) shows the D&Q convention at work for the state variable, the stuff count, storage for the trailing footer, the filtered output element and a "convenience" variable called fork used in a case statement.

| בוטו/הו/ו וכככ.<br>USE ieee.std_logic_1164.ALL;                                                                                                    |
|----------------------------------------------------------------------------------------------------|
| <b>PACKAGE alj002 IS</b><br><b>SUBTYPE slv IS std_logic_vector;</b><br><b>CONSTANT</b> $k$ RESET_ASSERTED : std_logic := '1';<br><b>CONSTANT</b> $k$ RESET_DEASSERTED : std_logic := $'0'$ ;                                                                                                    |
| -- A frame consists of header, body and footer elements.<br>-- The header is thefirst element with element(indi)='1'.<br>-- The footer is the first element, appearing after the header,<br>-- with element(indi)='0'. There can be any number of elements,<br>-- in the body including zero, between the header and footer.<br>-- The least significant bits of the element carry data in<br>-- bits 3 downto 0 and are called the nibble. |
| <b>CONSTANT</b> kINDI : integer := 4; -- element indicator bit<br><b>CONSTANT kELEMENT</b> : std_logic := $'1$ ';<br>SUBTYPE nibble IS integer RANGE kINDI-1 DOWNTO 0;<br><b>SUBTYPE</b> nibble_typ IS std_logic_vector(nibble);<br><b>SUBTYPE</b> element_typ IS std_logic_vector(kINDI DOWNTO 0);<br><b>TYPE</b> frame_typ IS ARRAY(integer RANGE $\langle \rangle$ ) OF element_typ;<br><b>END PACKAGE alj002;</b>                       |

*Figure 7* **Stuffer interface frame definition**

| <b>LIBRARY</b> ieee;                                     |
|----------------------------------------------------------|
| USE ieee.std_logic_1164.ALL;                             |
| USE ieee.numeric std.ALL:                                |
| USE work.alj002.ALL;                                     |
|                                                          |
| <b>ENTITY stuffer IS</b>                                 |
| <b>GENERIC (</b>                                         |
| -- Number of nibbles to STuF inbetween header and footer |
| stfing : integer RANGE 0 TO $15 := 8$                    |
| $\mathcal{E}$                                            |
| PORT (                                                   |
| -- Frame streams in&out                                  |
| fri: IN element_typ;                                     |
| fro: OUT element_typ;                                    |
| -- System                                                |
| rst: IN std_logic;                                       |
| ck: IN std_logic                                         |
| ):                                                       |
| <b>END ENTITY stuffer:</b>                               |
|                                                          |
|                                                          |

*Figure 8* **Stuffer Entity**

Notice that the type declaration for fsm\_typ is right there inside the FSM state machine **PROCESS** and not in the **ARCHITECTURE** declarative area. Nothing outside of the process needs to see this definition so putting it in the **ARCHITECTURE** declarative area seems out of place. Again, I like to place the declarations as close to the action as possible.

The typical **if-elsif** synthesis template for an asynchronous reset is employed here. The \_q assignments in the reset clause are effectively at the "end" of the process even if they aren't textually at the end.

| <b>ARCHITECTURE explicit_var OF stuffer IS</b>                |
|---------------------------------------------------------------|
| -- LOOK MA  NO SIGNALS!                                       |
| <b>BEGIN</b>                                                  |
| varfsm: <b>PROCESS</b> (ck. rst) IS                           |
| <b>TYPE</b> fsm_typ IS (HDR, STF1, STF2, FTR1, FTR2, FINISH); |
| <b>VARIABLE</b> state_d, state_q : fsm_typ := $HDR$ ;         |
| <b>VARIABLE</b> stf_ct_d, stf_ct_q : unsigned(nibble);        |
| <b>VARIABLE</b> trailer_d, trailer_q : nibble_typ;            |
| VARIABLE fro_d, fro_q: element_typ;                           |
| VARIABLE fork: slv(0 TO 1);                                   |
| <b>BEGIN</b>                                                  |
| IF $(rst = '1')$ THEN                                         |
| state_g := $HDR$ ;                                            |
| fro_q := $(OTHERS = > '0')$ ;                                 |
| trailer_q := $(OTHERS = > '0')$ ;                             |
| $stf_cct_q$ := (OTHERS => '0');                               |

<span id="page-3-0"></span>*Figure 9* **FSM declarations and asynchronous resets**

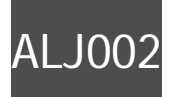

# [ALJ002](#page-0-1) [My VARIABLE state of mind](#page-0-0)

The next major section (Figure 10) contains the rising edge test in the ELSIF clause. It starts with a collection of default assignments from the current (\_q) values. Doing this provides a safety net to protect against accidental latches in some contexts but here, because of the (ck, rst) sensitivity list we are expecting flip-flops. Using default assignments like this is more a personal preference then anything because I like to have the default state transition be to *hold* the current state. That way I don't have to put in a bunch of **ELSE** clauses so that the state VARIABLE will hold its value. This may not be natural to you. So, because I do that with the state variable, I tend to have *all* my registers hold their "state".

This example is a little thin on combinatorial logic (other then the next state mux) but two pieces should stick out: the "stf\_ct\_d := stf\_ct\_q-1;" (in several places) and "fork := ...; **CASE** fork...<br>(inside the STF1 state). Most authors suggest the only acceptable use state). Most authors suggest the only acceptable use of a variable is for the latter case (no flip flop inferred). This articles sets a firm position that the former case is overlooked and under utilized (flip flop *to be* inferred). Using the \_d convention and stf\_ct\_d as the target makes stf\_ct\_q-1 available for other uses like in condition tests. If you find yourself in an off-by-one clock situation because you adjusted a pipeline somewhere else it is always handy to have the combinatorial logic expression readily available to do something one clock early.

Notice that not a single \_q appears on the left hand side as the target of an assignment as this point. The code is purely combinatorial.

Finally, in [Figure 11](#page-4-0), the code marries the \_q with their \_d's right before the end of the process (and the implicit WAIT statement). No other blocking assignments appear after this to confuse the logic synthesis tool or the reader.

 -- Infered flip-flops state\_q := state\_d; fro\_q := fro\_d; trailer\_q := trailer\_d;  $stf_cct_q := stf_cct_d;$  **END IF**; -- Nonblocking PORT signal assignments  $fro \leq fro_q$ ; **END PROCESS** varfsm;

<span id="page-4-0"></span>**END ARCHITECTURE** syn;

*Figure 11* **FSM State + Output registers**

Using the if (rst) elsif (rising\_edge(ck)) statement has a simulation advantage: the large block of sequential statements making up the bulk of this description only eats simulation time when ck is rising. A more simulation intensive but possibly necessary modification is to use the approach in [Figure 12](#page-4-1) instead.

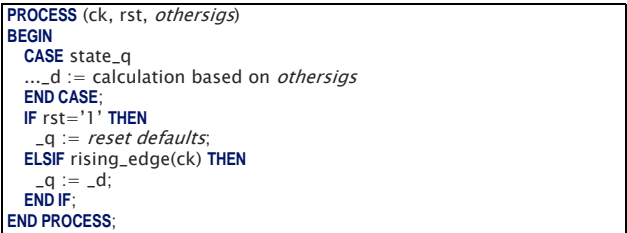

*Figure 12* **Alternate coding structure for FSM**

<span id="page-4-1"></span>The combinatorial **CASE** statement moves outside and before the **IF** statement. This is unavoidable if the combinatorial logic must drive an external block of logic via a nonblocking assignment AND that external logic drives signals used later by the remainder of the combinatorial logic. For example, an address SIGNAL to an external memory instance logic. For example, an address SIGNAL to an external memory instance<br>Where the data output from the memory controls the FSM.<br>Figure 12 bocause Uike all of the La assignments together at the and

```
 ELSIF (rising_edge(ck)) THEN
       - Next State decoder, Outputs
     state_d := state_q; -- default is hold state
     fro_d := fro_q;
      trailer_d := trailer_q;
     stf_cct_d := stf_cct_q; CASE state_q IS
       WHEN HDR = > stf_ct_d := to_unsigned(stfing, 4)-1;
 IF (fri(kINDI) = kELEMENT) THEN
          state_d := Sfro_d := fri;
        END IF;
        WHEN STF1 =>
          -- Hdr has been found and emitted. Start stripping
         -- the incoming elements and output the count elements
          -- instead.
 IF (stf_ct_q = 0) THEN
 fork := fri(kINDI) & '0';
         ELSE
           fork := fri(kINDI) & '1';
         END IF;
         CASE fork IS
          WHEN "00" => - ftr & ct=0
             - Last element to stuff
           state_d := FI
fro_d := kELEMENT & slv(stf_ct_q);<br>trailer_d := fri(nibble);<br>WHEN "01" => -- ftr & ct>0<br>state_d := STF2;
           fro_d := kELEMENT & slv(stf_ct_q);<br>trailer_d := fri(nibble);
 trailer_d := fri(nibble);
 stf_ct_d := stf_ct_q-1;
 WHEN "10" => -- !ftr & ct=0
           state_d := FTR1 fro_d := NOT kELEMENT & slv(stf_ct_q);
 WHEN "11" => -- !ftr & ct>0
           fro_d := kELEMENT & slv(stf_cct_q);\mathsf{stf\_ct\_d} := \mathsf{stf\_ct\_q-1}; WHEN OTHERS =>
            REPORT "Illegal framing bit" SEVERITY ERROR;
         END CASE;
       WHEN ST
         -- Trailing ftr reached but there are still more count values to
          -- stuff.
        fro_d := kELEMENT & slv(stf_ct_q);
        stf_cct_d := stf_cct_q-1;IF (stf_cct_q = 0) THEN
           state_d := FINISH;
         END IF;
       WHEN FT
          IF (fri(kINDI)=NOT kELEMENT) THEN
           fro d := fri;
           state_d := HDR;
          ELSE
            fro_d := NOT kELEMENT & X"0";
           state_d := FTR2;
          END IF;
       WHEN FT
          - All of the count values have been stfed but the trailing
         -- ftr has not been found yet. The trailing ftr of the output
         -- stream has already been emitted. Just wait for the incoming
          -- ftr and then quit
         IF (fri(kINDI) = NOT kELEMENT) THEN
         state_d := HDR;
         END IF;
       WHEN FI NI SH = >
          -- Just emit stored ftr
        state d := fro_d := NOT kELEMENT & trailer_q;
      END CASE;
```
*Figure 10* **FSM Combinatorial Cloud**

[Figure 12](#page-4-1) because I like all of the \_q assignments *together* at the *end* of the **PROCESS**.

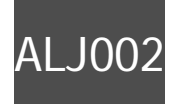

# [ALJ002](#page-0-1) [My VARIABLE state of mind](#page-0-0)

By the way, the EMACS text editor (with Reto Zimmerman's excellent VHDL MODE) will automatically fill in the sensitivity list (to add  $othersi$  s) to eliminate any synthesis tool warnings about missing sensitivity list signals and quarantee simulation to synthesis coherence.<sup>1</sup>

#### *Verilog FSM*

As a community service, for those who suffer from VHDL allergic reactions, I've provided the same state machine coded in Verilog in [Figure 13](#page-5-0) and Figure 14.

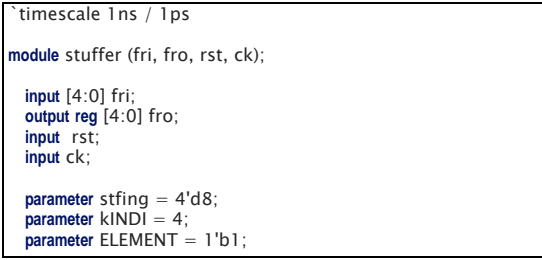

*Figure 13* **Verilog coding structure for FSM**

### <span id="page-5-0"></span>**Simulation & debugging concerns**

Some have avoided VARIABLES simply because viewing them with a waveform viewer was impossible. I can't speak for all simulators out there but my name brand simulator permits VARIABLE objects to be shown on the waveform viewer. If your simulator supports Verilog I can't believe it would be unable to show VHDL VARIABLES in its waveform viewer.

Also, I find it somewhat easier to debug a PROCESS which uses VARIABLES. Single stepping through the statements provides immediate feedback on what changes so that bugs seem more readily apparent.

### **Conclusion**

Well there you have it. I hope the idea of using  $_d$  and  $_d$  convention will encourage you to develop PROCESS/ALWAYS blocks that utilize local VARIABLES and blocking assignments for both combinatorial AND flip-flop logic. Your description will keep declarations and logic together in one tight package, your sims will be faster, and you can code for simple cutn-paste reuse.

If nothing else you now understand my VARIABLE state of mind!

```
 always @(posedge ck) 
      begin: varfsm
       parameter HDR=3'b000, STF1=3'b001, STF2=3'b010, 
                     FTR1=3'b011, FTR2=3'b100, FINISH=3'b101;
       reg [2:0] state_d, state_q;
 reg [3:0] stf_ct_d, stf_ct_q;
 reg [3:0] trailer_d, trailer_q;
       reg [4:0] fro_d, fro_q;
       if (rst==1'b1) begin
        state_q = HDR;
        stf_cct_q = 0;trailer_q = 0;
        fro_q = 0; end else begin
         case (state_q)
              HDR: begin
            stf_cct_d = 8;
             if (fri[kINDI] == ELEMENT) begin
              state d = STF1;
              fro_d = fri; end
           end 
             STF1: begin
             case ( {fri[kINDI], stf_ct_q ? 1'b1 : 1'b0} )
              2'b00: begin
                state_d = FINISH;
                fro_d = {ELEMENT, stf_ct_q};
                trailer_d = fri[3:0]; end
              2'b01: begin
 state_d = STF2;
 fro_d = {ELEMENT, stf_ct_q};
                trailer_d = fri[3:0];
                stf_cct_d = stf_cct_q-1; end
              2'b10: begin
                state_d = FTR1fro_d = \{ \sim \text{ELEMENT}, \text{stf}_ct_q \}; end
              2'b11: begin
                fro_d = {ELEMENT, stf_ct_q};stf_cct_d = stf_cct_q - 1; end
             endcase
           end
 STF2: begin
 fro_d = {ELEMENT, stf_ct_q};
 stf_ct_d = stf_ct_q-1;
            if (stf_ct_q == 0) state_d = FINISH;
           end
               FTR1: begin
             if (fri[kINDI] == ~ ELEMENT) begin
              fro_d = fri;
               state_d = HDR;
             end else begin
              fro_d = \left\{\sim\text{ELEMENT}, 4^{\prime}b0\right\};
              state_d = HDR; end
           end 
            FTR2: begin
            if (fri[KINDI] == \sim ELEMENT)state_d = HDR;
           end
           FINISH: begin
            state_d = HDRfro\_d = {~ELEMENT, trailer_q};
          end
         endcase // case (state_q)
 state_q = state_d;
 fro_q = fro_d;
        trailer_q = trailer_d;
        stf_cct_q = stf_cct_d; end // else: !if(rst)
      fro \leq fro_q; end // block: varfsm
endmodule // stuffer
```
*Figure 14* **Verilog coding structure for FSM**

<sup>1.</sup> Verilog 2005 supports a smart solution: always @(\*) says, "I want everything on the sensitivity list".

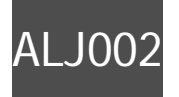

# [ALJ002](#page-0-1) [My VARIABLE state of mind](#page-0-0)

**Notes**

# **Feedback**

To provide feedback (of any type) to the author of this article please send an E-mail to Journal@AspenLogic.com. With respect to this article, all feedback emails are considered as being in the public domain prior to disclosure to Aspen Logic, Inc. so *do not* send any confidential or proprietary information to us.

# **About the Author**

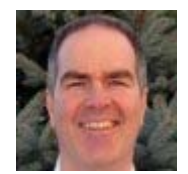

Tim Davis is the night time janitor at Aspen Logic where he practices "janitorial engineering" on designs he finds lying around the office. Drop him a line if you need something cleaned up.

# **History**

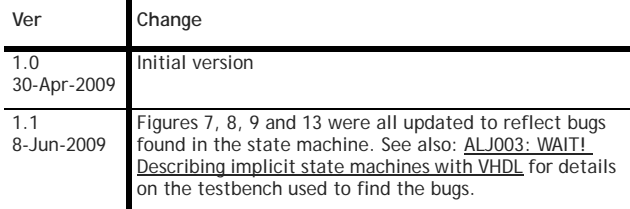